# QCCompositionPickerView Class Reference

**Cocoa > Graphics & Imaging**

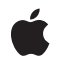

**2007-05-09**

#### á

Apple Inc. © 2007 Apple Inc. All rights reserved.

No part of this publication may be reproduced, stored in a retrieval system, or transmitted, in any form or by any means, mechanical, electronic, photocopying, recording, or otherwise, without prior written permission of Apple Inc., with the following exceptions: Any person is hereby authorized to store documentation on a single computer for personal use only and to print copies of documentation for personal use provided that the documentation contains Apple's copyright notice.

The Apple logo is a trademark of Apple Inc.

Use of the "keyboard" Apple logo (Option-Shift-K) for commercial purposes without the prior written consent of Apple may constitute trademark infringement and unfair competition in violation of federal and state laws.

No licenses, express or implied, are granted with respect to any of the technology described in this document. Apple retains all intellectual property rights associated with the technology described in this document. This document is intended to assist application developers to develop applications only for Apple-labeled computers.

Every effort has been made to ensure that the information in this document is accurate. Apple is not responsible for typographical errors.

Apple Inc. 1 Infinite Loop Cupertino, CA 95014 408-996-1010

Apple, the Apple logo, Cocoa, Mac, Mac OS, and Quartz are trademarks of Apple Inc., registered in the United States and other countries.

Simultaneously published in the United States and Canada.

**Even though Apple has reviewed this document, APPLE MAKESNOWARRANTYOR REPRESENTATION,** EITHER EXPRESS OR IMPLIED, WITH RESPECT TO<br>THIS DOCUMENT, ITS QUALITY, ACCURACY,<br>MERCHANTABILITY, OR FITNESS FOR A PARTICULAR **PURPOSE. AS A RESULT, THIS DOCUMENT IS PROVIDED "AS IS," AND YOU, THE READER, ARE ASSUMING THE ENTIRE RISK AS TO ITS QUALITY AND ACCURACY.**

**IN NO EVENT WILL APPLE BE LIABLE FOR DIRECT, INDIRECT, SPECIAL, INCIDENTAL, OR CONSEQUENTIALDAMAGES RESULTINGFROM ANY** **DEFECT OR INACCURACY IN THIS DOCUMENT, even if advised of the possibility of such damages.**

**THE WARRANTY AND REMEDIES SET FORTH ABOVE ARE EXCLUSIVE AND IN LIEU OF ALL OTHERS, ORAL OR WRITTEN, EXPRESS OR IMPLIED. No Apple dealer, agent, or employee is authorized to make any modification, extension, or addition to this warranty.**

**Some states do not allow the exclusion orlimitation of implied warranties or liability for incidental or consequential damages, so the above limitation or** exclusion may not apply to you. This warranty gives<br>you specific legal rights, and you may also have<br>other rights which vary from state to state.

### Contents

#### **[QCCompositionPickerView](#page-4-0) Class Reference 5**

[Overview](#page-4-1) 5 [Tasks](#page-4-2) 5 Setting and Getting the [Background](#page-4-3) Color 5 Managing [Background](#page-4-4) Drawing 5 Setting [Composition](#page-5-0) Input Parameters 6 Managing [Animation](#page-5-1) 6 Controlling Display of [Composition](#page-5-2) Names 6 Setting and [Retrieving](#page-5-3) the View Delegate 6 Managing the [Composition](#page-5-4) Picker View 6 Working with [Columns](#page-6-0) and Rows 7 Instance [Methods](#page-6-1) 7 [allowsEmptySelection](#page-6-2) 7 [backgroundColor](#page-7-0) 8 [compositionAspectRatio](#page-7-1) 8 [compositions](#page-7-2) 8 [delegate](#page-8-0) 9 [drawsBackground](#page-8-1) 9 [isAnimating](#page-8-2) 9 [maxAnimationFrameRate](#page-9-0) 10 [numberOfColumns](#page-9-1) 10 [numberOfRows](#page-9-2) 10 [resetDefaultInputValues](#page-10-0) 11 [selectedComposition](#page-10-1) 11 [setAllowsEmptySelection:](#page-10-2) 11 [setBackgroundColor:](#page-11-0) 12 [setCompositionAspectRatio:](#page-11-1) 12 [setCompositionsFromRepositoryWithProtocol:andAttributes:](#page-11-2) 12 [setDefaultValue:forInputKey:](#page-12-0) 13 [setDelegate:](#page-12-1) 13 [setDrawsBackground:](#page-13-0) 14 [setMaxAnimationFrameRate:](#page-13-1) 14 [setNumberOfColumns:](#page-13-2) 14 [setNumberOfRows:](#page-14-0) 15 [setSelectedComposition:](#page-14-1) 15 [setShowsCompositionNames:](#page-14-2) 15 [showsCompositionNames](#page-15-0) 16 [startAnimation:](#page-15-1) 16 [stopAnimation:](#page-15-2) 16 [Notifications](#page-16-0) 17 [QCCompositionPickerViewDidSelectCompositionNotification](#page-16-1) 17 **[Document](#page-18-0) Revision History 19**

**[Index](#page-20-0) 21**

# <span id="page-4-0"></span>QCCompositionPickerView Class Reference

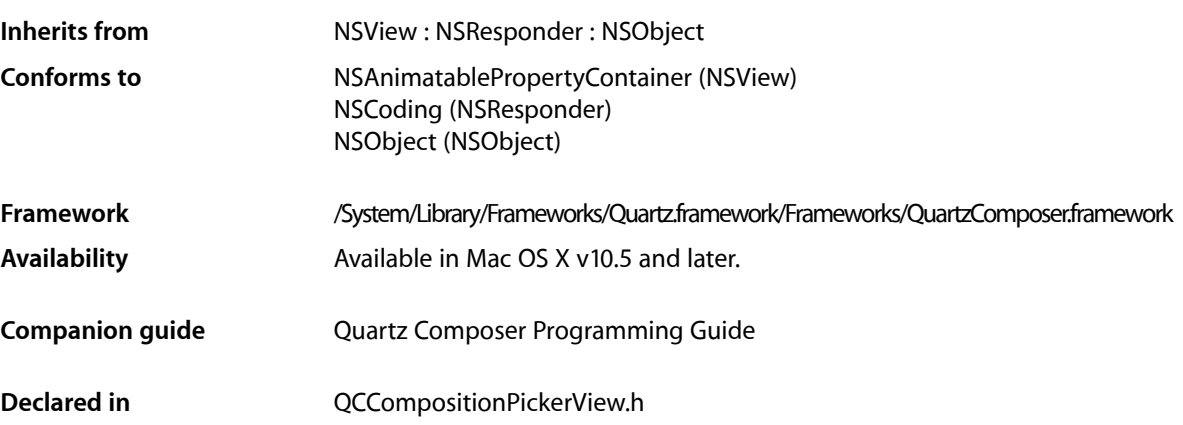

## <span id="page-4-1"></span>**Overview**

The QCCompositionPickerView class allows users to browse compositions that are in the Quartz Composer composition repository, and to preview them. You can set the default input parameters for a composition preview by using the method setDefaultValue: for InputKey:.

Note that the composition picker view does not automatically refresh its content when the composition repository is updated. It's your responsibility to perform any necessary updating.

## <span id="page-4-3"></span><span id="page-4-2"></span>Tasks

### **Setting and Getting the Background Color**

- <span id="page-4-4"></span>[– setBackgroundColor:](#page-11-0) (page 12) Sets the background color for the composition picker view.
- [backgroundColor](#page-7-0) (page 8) Returns the background color of the composition picker view.

### **Managing Background Drawing**

[– setDrawsBackground:](#page-13-0) (page 14) Sets whether the composition picker view draws its background. - drawsBackground (page 9)

Returns whether the composition picker view draws its background.

### <span id="page-5-0"></span>**Setting Composition Input Parameters**

[– setDefaultValue:forInputKey:](#page-12-0) (page 13)

Sets the default value to use for a composition input parameter.

<span id="page-5-1"></span>[– resetDefaultInputValues](#page-10-0) (page 11) Clears all previously set default values for composition input parameters.

### **Managing Animation**

- [startAnimation:](#page-15-1) (page 16) Starts animating the composition in the composition picker view.
- [stopAnimation:](#page-15-2) (page 16)

Stops animating the composition that is currently animating in the composition picker view.

- [isAnimating](#page-8-2) (page 9)
	- Returns whether or not the composition picker view is currently animating its composition.
- [setMaxAnimationFrameRate:](#page-13-1) (page 14) Sets the maximum frame rate for animating compositions.
- <span id="page-5-2"></span>[– maxAnimationFrameRate](#page-9-0) (page 10)

Retrieves the maximum frame rate for animating compositions.

### **Controlling Display of Composition Names**

[– setShowsCompositionNames:](#page-14-2) (page 15)

Enables the display of composition names in the composition picker view.

<span id="page-5-3"></span>[– showsCompositionNames](#page-15-0) (page 16)

Retrieves whether composition names can be shown in the composition picker view.

### **Setting and Retrieving the View Delegate**

<span id="page-5-4"></span>[– setDelegate:](#page-12-1) (page 13)

Sets the composition picker view delegate.

[– delegate](#page-8-0) (page 9) Retrieves the composition picker view delegate.

### **Managing the Composition Picker View**

[– setCompositionsFromRepositoryWithProtocol:andAttributes:](#page-11-2) (page 12)

Sets the compositions in the composition picker view to those that match the specified criteria.

[– compositions](#page-7-2) (page 8)

Returns the list of compositions that are currently in the composition picker view.

[– setAllowsEmptySelection:](#page-10-2) (page 11)

Sets whether to allow an empty selection in the composition picker view.

- [allowsEmptySelection](#page-6-2) (page 7) Retrieves the empty-selection state of the composition picker view.
- [setCompositionAspectRatio:](#page-11-1) (page 12)

Sets the aspect ratio used to display compositions in the composition picker view.

[– compositionAspectRatio](#page-7-1) (page 8)

Retrieves the aspect ratio used to display compositions in the composition picker view.

- [setSelectedComposition:](#page-14-1) (page 15) Sets a composition as selected in the composition picker view.
- <span id="page-6-0"></span>[– selectedComposition](#page-10-1) (page 11) Returns the composition that is currently selected in the composition picker view.

### **Working with Columns and Rows**

- [setNumberOfColumns:](#page-13-2) (page 14) Sets the number of columns in the composition picker view.
- [numberOfColumns](#page-9-1) (page 10) Retrieves the number of columns in the composition picker view.
- [setNumberOfRows:](#page-14-0) (page 15) Sets the number of rows in the composition picker view.
- [numberOfRows](#page-9-2) (page 10)

Retrieves the number of rows in the composition picker view.

## <span id="page-6-2"></span><span id="page-6-1"></span>Instance Methods

### **allowsEmptySelection**

Retrieves the empty-selection state of the composition picker view.

```
- (BOOL) allowsEmptySelection
```
#### **Return Value**

YES if an empty selection is allowed NO otherwise.

#### **Availability**

Available in Mac OS X v10.5 and later.

**See Also**

[– setAllowsEmptySelection:](#page-10-2) (page 11)

### <span id="page-7-0"></span>**backgroundColor**

Returns the background color of the composition picker view.

- (NSColor\*) backgroundColor;

**Return Value** The background color.

**Availability** Available in Mac OS X v10.5 and later.

**See Also** [– setBackgroundColor:](#page-11-0) (page 12)

<span id="page-7-1"></span>**Declared In** QCCompositionPickerView.h

### **compositionAspectRatio**

Retrieves the aspect ratio used to display compositions in the composition picker view.

- (NSSize) compositionAspectRatio

**Return Value** The aspect ratio.

**Availability** Available in Mac OS X v10.5 and later.

#### **See Also**

[– setCompositionAspectRatio:](#page-11-1) (page 12)

<span id="page-7-2"></span>**Declared In** QCCompositionPickerView.h

### **compositions**

Returns the list of compositions that are currently in the composition picker view.

```
- (NSArray*) compositions
```
**Return Value** An array of QCComposition objects.

**Availability** Available in Mac OS X v10.5 and later.

#### **See Also**

[– setCompositionsFromRepositoryWithProtocol:andAttributes:](#page-11-2) (page 12)

### <span id="page-8-0"></span>**delegate**

Retrieves the composition picker view delegate.

- (id) delegate

**Return Value** The delegate.

**Availability** Available in Mac OS X v10.5 and later.

**See Also** [– setDelegate:](#page-12-1) (page 13)

<span id="page-8-1"></span>**Declared In** QCCompositionPickerView.h

### **drawsBackground**

Returns whether the composition picker view draws its background.

- (BOOL) drawsBackground;

#### **Return Value**

YES if the composition picker view draws its background; otherwise NO.

**Availability** Available in Mac OS X v10.5 and later.

**See Also** [– setDrawsBackground:](#page-13-0) (page 14)

<span id="page-8-2"></span>**Declared In** QCCompositionPickerView.h

### **isAnimating**

Returns whether or not the composition picker view is currently animating its composition.

- (BOOL) isAnimating

#### **Return Value**

YES if a composition is animating in the composition picker view; NO otherwise.

#### **Availability**

Available in Mac OS X v10.5 and later.

#### **See Also**

[– startAnimation:](#page-15-1) (page 16)

[– stopAnimation:](#page-15-2) (page 16)

**Declared In** QCCompositionPickerView.h

Instance Methods **9 2007-05-09 | © 2007 Apple Inc. All Rights Reserved.**

### <span id="page-9-0"></span>**maxAnimationFrameRate**

Retrieves the maximum frame rate for animating compositions.

- (float) maxAnimationFrameRate

**Return Value** The maximum frame rate.

**Availability** Available in Mac OS X v10.5 and later.

**See Also** [– setMaxAnimationFrameRate:](#page-13-1) (page 14)

<span id="page-9-1"></span>**Declared In** QCCompositionPickerView.h

### **numberOfColumns**

Retrieves the number of columns in the composition picker view.

- (NSUInteger) numberOfColumns;

**Return Value** The number of columns.

**Availability** Available in Mac OS X v10.5 and later.

**See Also** [– setNumberOfColumns:](#page-13-2) (page 14)

<span id="page-9-2"></span>**Declared In** QCCompositionPickerView.h

### **numberOfRows**

Retrieves the number of rows in the composition picker view.

- (NSUInteger) numberOfRows;

**Return Value** The number of columns.

**Availability** Available in Mac OS X v10.5 and later.

**See Also** [– setNumberOfRows:](#page-14-0) (page 15)

### <span id="page-10-0"></span>**resetDefaultInputValues**

Clears all previously set default values for composition input parameters.

- (void) resetDefaultInputValues

#### **Discussion**

This method resets the defaults that were set with the method setDefaultValue: for InputKey: (page 13).

**Availability** Available in Mac OS X v10.5 and later.

<span id="page-10-1"></span>**Declared In** QCCompositionPickerView.h

### **selectedComposition**

Returns the composition that is currently selected in the composition picker view.

- (QCComposition\*) selectedComposition

**Return Value** A QCComposition object, or nil if a composition is not selected.

**Availability** Available in Mac OS X v10.5 and later.

**See Also** [– setSelectedComposition:](#page-14-1) (page 15)

<span id="page-10-2"></span>**Declared In** QCCompositionPickerView.h

### **setAllowsEmptySelection:**

Sets whether to allow an empty selection in the composition picker view.

- (void) setAllowsEmptySelection:(BOOL)flag

#### **Parameters**

*flag*

YES to allow an empty selection. The default value is NO.

**Availability** Available in Mac OS X v10.5 and later.

**See Also** [– allowsEmptySelection](#page-6-2) (page 7)

### <span id="page-11-0"></span>**setBackgroundColor:**

Sets the background color for the composition picker view.

- (void) setBackgroundColor:(NSColor\*)aColor;

#### **Parameters**

*aColor* The color for the background.

**Availability** Available in Mac OS X v10.5 and later.

**See Also**

[– backgroundColor](#page-7-0) (page 8)

<span id="page-11-1"></span>**Declared In** QCCompositionPickerView.h

### **setCompositionAspectRatio:**

Sets the aspect ratio used to display compositions in the composition picker view.

- (void) setCompositionAspectRatio:(NSSize)ratio

#### **Parameters**

*ratio* An aspect ratio.

**Availability** Available in Mac OS X v10.5 and later.

#### **See Also**

[– compositionAspectRatio](#page-7-1) (page 8)

<span id="page-11-2"></span>**Declared In** QCCompositionPickerView.h

### **setCompositionsFromRepositoryWithProtocol:andAttributes:**

Sets the compositions in the composition picker view to those that match the specified criteria.

- (void) setCompositionsFromRepositoryWithProtocol:(NSString\*)protocol andAttributes:(NSDictionary\*)attributes

#### **Parameters**

*protocol*

The protocols that you want compositions shown in the picker view to conform to. You can pass any of these protocols: QCCompositionProtocolAnimation,

QCCompositionProtocolImageProducer, QCCompositionProtocolImageFilter, QCCompositionProtocolImageCompositor, QCCompositionProtocolImageTransition, and QCCompositionProtocolScreenSaverRSS.

#### *attributes*

A dictionary that contains the attributes, and their associated values, that you want compositions in the picker view to match. For example, you can pass: QCCompositionAttributeNameKey, QCCompositionAttributeDescriptionKey, QCCompositionAttributeCopyrightKey, QCCompositionAttributeBuiltInKey, and QCCompositionAttributeTimeDependentKey. Pass nil if you don't want to filter based on the attributes.

#### **Availability**

Available in Mac OS X v10.5 and later.

#### **See Also**

```
– compositions (page 8)
```
#### **Declared In**

<span id="page-12-0"></span>QCCompositionPickerView.h

### **setDefaultValue:forInputKey:**

Sets the default value to use for a composition input parameter.

- (void) setDefaultValue:(id)value forInputKey:(NSString\*)key

#### **Parameters**

```
value
```
This default value overrides any initial value existing for composition input parameters with this key. Pass nil to clear the default value.

*key*

The input parameter key whose default value you want to set.

#### **Availability**

Available in Mac OS X v10.5 and later.

#### **See Also**

```
– resetDefaultInputValues (page 11)
```
#### <span id="page-12-1"></span>**Declared In**

QCCompositionPickerView.h

### **setDelegate:**

Sets the composition picker view delegate.

```
- (void) setDelegate:(id)delegate
```
#### **Parameters**

*delegate*

The delegate to set.

**Availability** Available in Mac OS X v10.5 and later.

**See Also** [– delegate](#page-8-0) (page 9) **Declared In** QCCompositionPickerView.h

### <span id="page-13-0"></span>**setDrawsBackground:**

Sets whether the composition picker view draws its background.

- (void) setDrawsBackground:(BOOL)flag;

#### **Parameters**

*flag*

The background drawing state. Pass  $YES$  if the composition picker view draws its background.

#### **Availability**

Available in Mac OS X v10.5 and later.

```
See Also
– drawsBackground (page 9)
```
#### **Declared In**

<span id="page-13-1"></span>QCCompositionPickerView.h

### **setMaxAnimationFrameRate:**

Sets the maximum frame rate for animating compositions.

```
- (void) setMaxAnimationFrameRate:(float)maxFPS
```
#### **Parameters**

*maxFPS*

A frame rate in frames per second. Pass 0.0 to specify no limit to the maximum value.

**Availability** Available in Mac OS X v10.5 and later.

#### **See Also**

[– maxAnimationFrameRate](#page-9-0) (page 10)

#### <span id="page-13-2"></span>**Declared In**

QCCompositionPickerView.h

### **setNumberOfColumns:**

Sets the number of columns in the composition picker view.

- (void) setNumberOfColumns:(NSUInteger)columns;

#### **Parameters**

*columns*

The number of columns.

**Availability** Available in Mac OS X v10.5 and later. **See Also** [– numberOfColumns](#page-9-1) (page 10)

**Declared In** QCCompositionPickerView.h

### <span id="page-14-0"></span>**setNumberOfRows:**

Sets the number of rows in the composition picker view.

- (void) setNumberOfRows:(NSUInteger)rows;

**Parameters**

*columns* The number of rows.

**Availability** Available in Mac OS X v10.5 and later.

**See Also** [– numberOfRows](#page-9-2) (page 10)

<span id="page-14-1"></span>**Declared In** QCCompositionPickerView.h

### **setSelectedComposition:**

Sets a composition as selected in the composition picker view.

- (void) setSelectedComposition:(QCComposition\*)composition

#### **Parameters**

*composition*

The composition to select. Pass nill if you don't want to select a composition. The behavior is undefined if you pass a composition that is not in the list of compositions that are currently in the composition picker view.

#### **Availability**

Available in Mac OS X v10.5 and later.

#### **See Also**

<span id="page-14-2"></span>[– selectedComposition](#page-10-1) (page 11)

#### **Declared In**

QCCompositionPickerView.h

### **setShowsCompositionNames:**

Enables the display of composition names in the composition picker view.

```
- (void) setShowsCompositionNames:(BOOL)flag
```
#### **Parameters**

*flag*

YES specifies to show compositions name. The default value is NO.

**Availability** Available in Mac OS X v10.5 and later.

**Declared In** QCCompositionPickerView.h

### <span id="page-15-0"></span>**showsCompositionNames**

Retrieves whether composition names can be shown in the composition picker view.

- (BOOL) showsCompositionNames

**Return Value**

YES if the display of names is enabled; otherwise NO.

**Availability** Available in Mac OS X v10.5 and later.

<span id="page-15-1"></span>**Declared In** QCCompositionPickerView.h

### **startAnimation:**

Starts animating the composition in the composition picker view.

- (void) startAnimation:(id)sender

#### **Parameters**

*sender*

The object initiating the animation.

**Availability** Available in Mac OS X v10.5 and later.

**See Also**

[– stopAnimation:](#page-15-2) (page 16)

[– isAnimating](#page-8-2) (page 9)

```
Declared In
QCCompositionPickerView.h
```
### **stopAnimation:**

Stops animating the composition that is currently animating in the composition picker view.

```
- (void) stopAnimation:(id)sender
```
QCCompositionPickerView Class Reference

#### **Parameters**

*sender* The object stopping the animation.

**Availability** Available in Mac OS X v10.5 and later.

#### **See Also**

[– startAnimation:](#page-15-1) (page 16)

[– isAnimating](#page-8-2) (page 9)

**Declared In** QCCompositionPickerView.h

# <span id="page-16-0"></span>Notifications

#### <span id="page-16-1"></span>**QCCompositionPickerViewDidSelectCompositionNotification**

Posted when the user selects a composition in the picker view.

**Availability** Available in Mac OS X v10.5 and later.

QCCompositionPickerView Class Reference

# <span id="page-18-0"></span>Document Revision History

This table describes the changes to *QCCompositionPickerView Class Reference*.

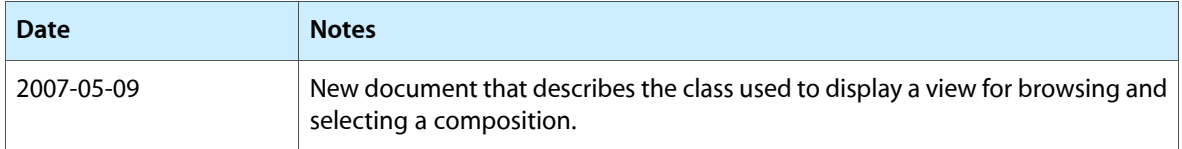

#### **REVISION HISTORY**

Document Revision History

# Index

### <span id="page-20-0"></span>A

allowsEmptySelection instance method [7](#page-6-2)

### B

backgroundColor instance method [8](#page-7-0)

### C

compositionAspectRatio instance method [8](#page-7-1) compositions instance method [8](#page-7-2)

### D

delegate instance method [9](#page-8-0) drawsBackground instance method [9](#page-8-1)

### I

is Animating instance method [9](#page-8-2)

### M

maxAnimationFrameRate instance method [10](#page-9-0)

### N

numberOfColumns instance method [10](#page-9-1) numberOfRows instance method [10](#page-9-2)

# Q

QCCompositionPickerViewDidSelectComposition-Notification notification [17](#page-16-1)

### R

resetDefaultInputValues instance method [11](#page-10-0)

### S

selectedComposition instance method [11](#page-10-1) setAllowsEmptySelection: instance method [11](#page-10-2) setBackgroundColor: instance method [12](#page-11-0) setCompositionAspectRatio: instance method [12](#page-11-1) setCompositionsFromRepositoryWithProtocol: andAttributes: instance method [12](#page-11-2) setDefaultValue: for InputKey: instance method [13](#page-12-0) setDelegate: instance method [13](#page-12-1) setDrawsBackground: instance method [14](#page-13-0) setMaxAnimationFrameRate: instance method [14](#page-13-1) setNumberOfColumns: instance method [14](#page-13-2) setNumberOfRows: instance method [15](#page-14-0) setSelectedComposition: instance method [15](#page-14-1) setShowsCompositionNames: instance method [15](#page-14-2) showsCompositionNames instance method [16](#page-15-0) startAnimation: instance method [16](#page-15-1) stopAnimation: instance method [16](#page-15-2)